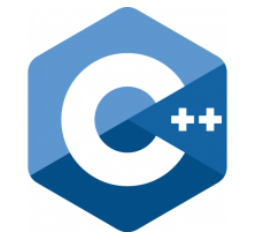

# **Fraunhofer IEM**

# **C++ PROGRAMMING**

Lecture 10 Secure Software Engineering Group Philipp Dominik Schubert

**HEINZ NIXDORF INSTITUT** UNIVERSITÄT PADERBORN

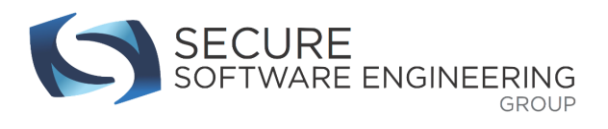

# **CONTENTS**

- 1. Libraries
- 2. Iterators

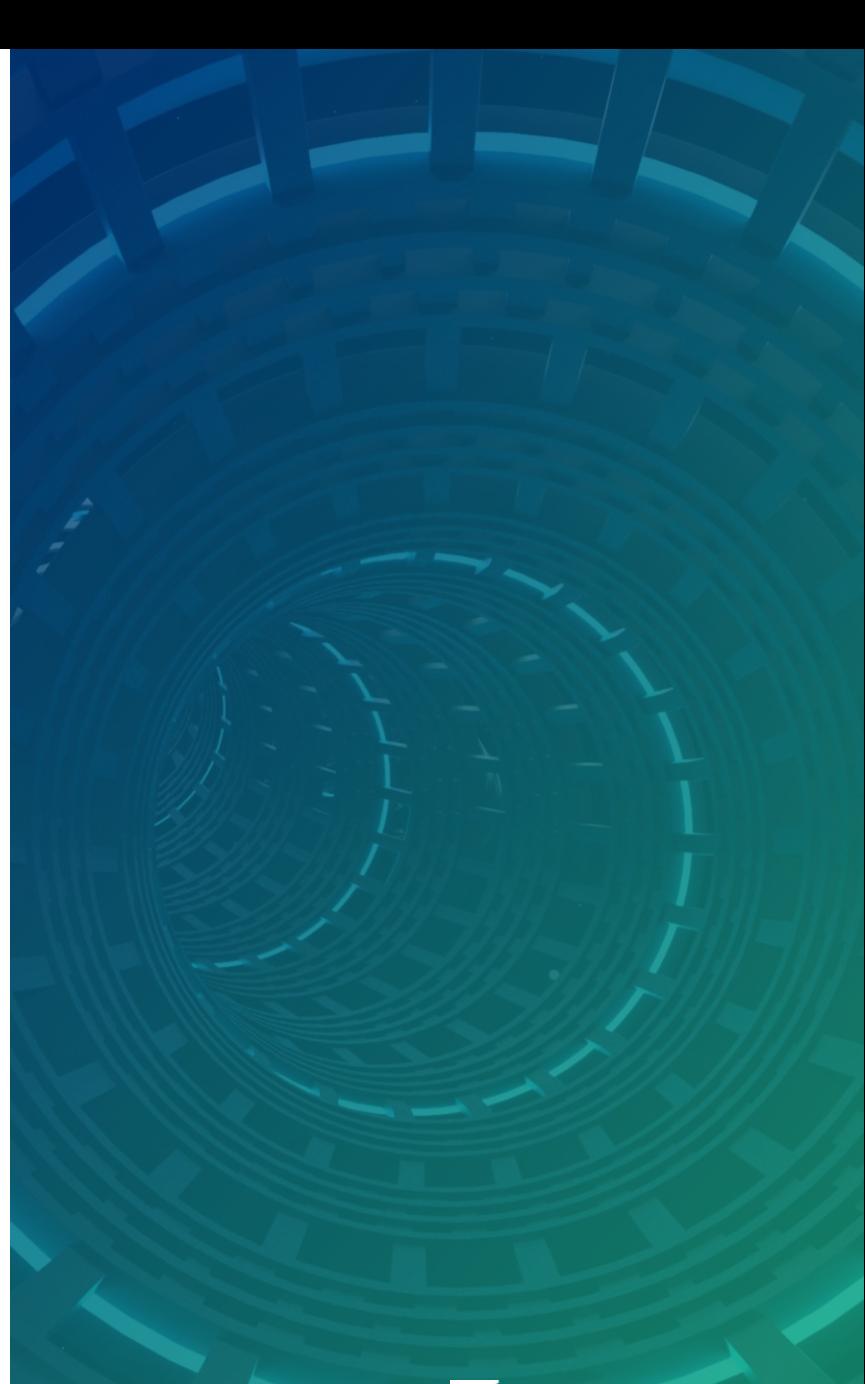

**HEINZ NIXDORF INSTITUT**<br>UNIVERSITÄT PADERBORN

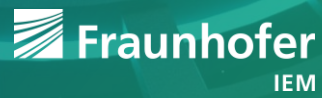

### **Libraries**

- Why solve a task that has already been solved?
	- Waste of time and energy
	- You cannot solve all tasks
		- There are too many
		- They are too hard
- **Much effort and clever design is put into libraries**
- **If possible prefer STL over other libraries**
- Be sure to use high quality libraries
- Prefer libraries over ad-hoc / hand-crafted solutions

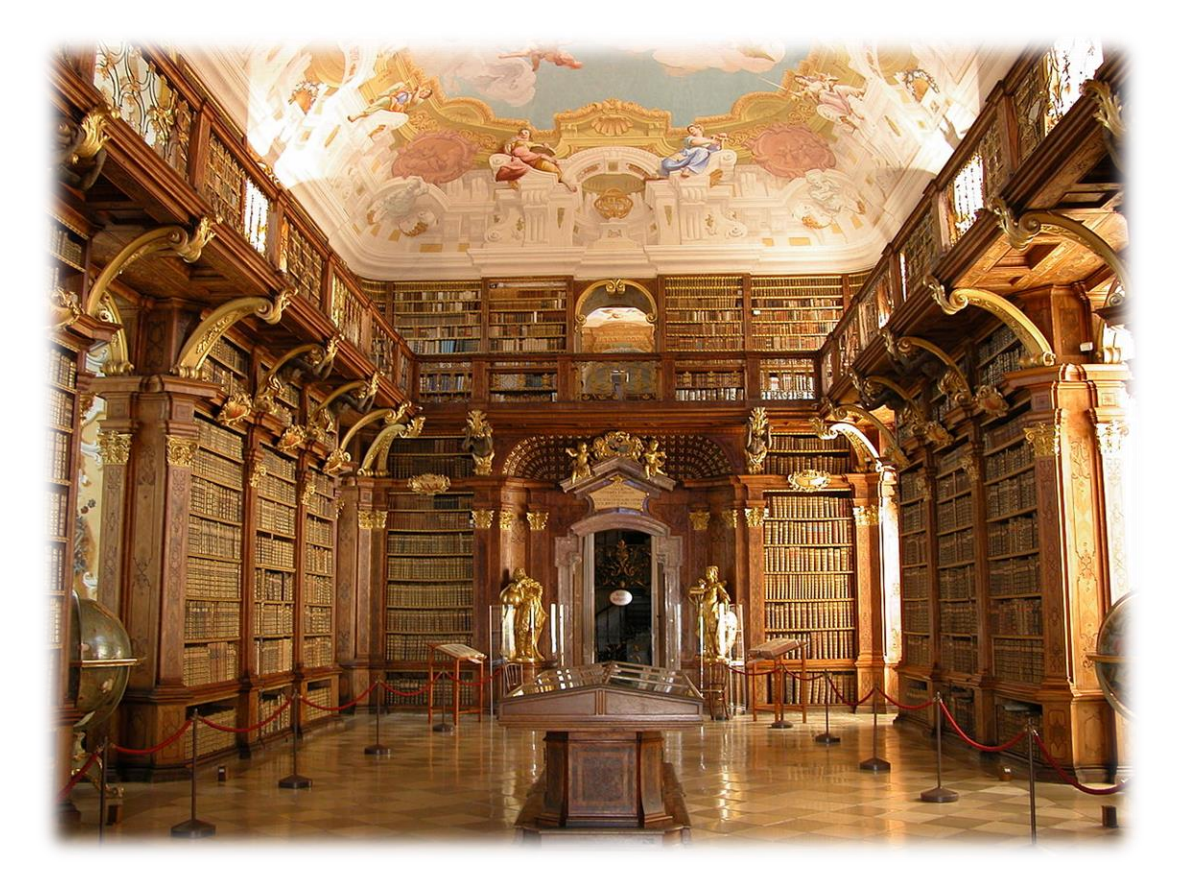

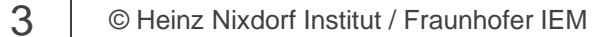

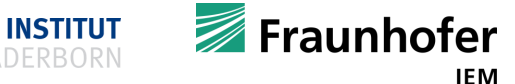

[Figure taken from https://upload.wikimedia.org/wikipedia/commons/thumb/2/2b/Melk - Abbey - Library.jpg/1200px-Melk - Abbey - Library.jpg]

### **STL – Standard template library**

- Contains a huge amount of useful things
- Specified by C++ standardization committee
- Different compiler vendors provide different implementations
	- GCC libstdc++, Clang libc++,  $\dots$
- **In Is automatically linked with your application**
- **Prefer STL over other third party libraries**
- Optimized for performance
	- Hard to read for humans
- But not all platforms offer an STL implementation
- Do not think STL is perfect for every task

error C2664: 'void std::vector<br/>block.std::allocator<<br/>
Ty>>::p ush back(const block &)': cannot convert argument 1 from 'std::

Vector iterator<std:: Vector val<std:: Simple\_types<block>>>' to 'block &&'

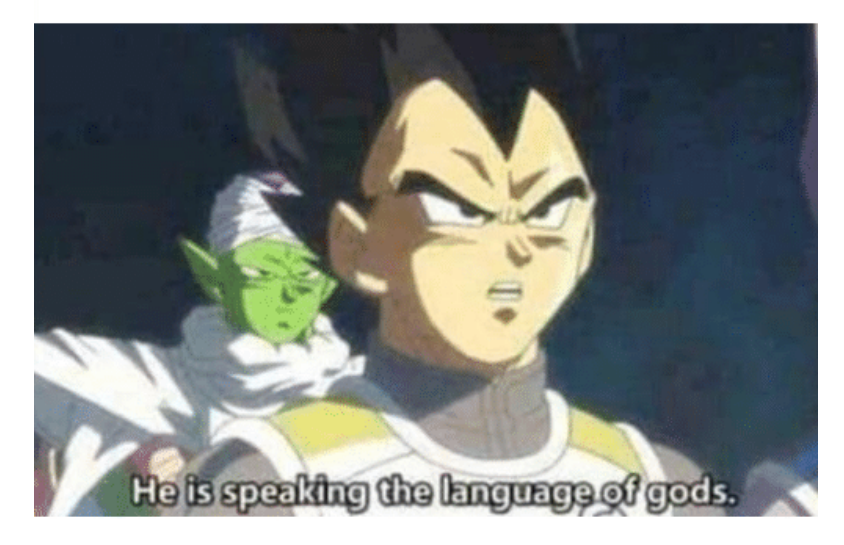

When your C++ compiler throws an error.

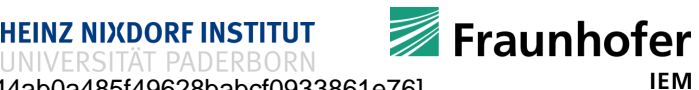

4 © Heinz Nixdorf Institut / Fraunhofer IEM

[Figure taken from https://me.me/i/error-c2664-void-std-vector%3Cblock-std-allocator%3C-tv%3E%3Ep-ush-back-const-block-a144ab0a485f49628babcf0933861e76]

### **BOOST**

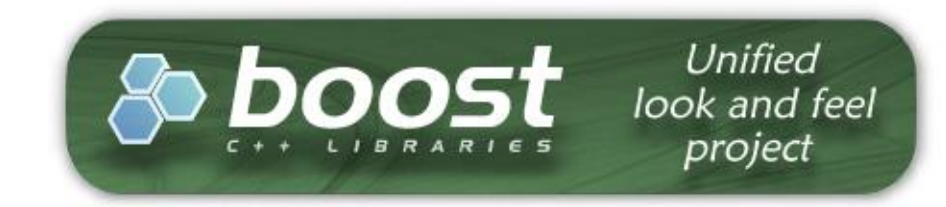

- Was founded by C++ standardization committee members
- A collection of portable sub-libraries
- Sub-libraries are distinguished by the task they solve
- Most parts of these libraries are implemented in header files (.hpp)
	- Why?  $\rightarrow$  Templates
- **Highly compatible with STL**
- Heavily used by C++ programmers of all domains
- High quality
	- New sub-libraries have to undergo an extensive review-process
- Not restricted to a specific domain
- Goal is to increase productivity
- Boost has suitable licenses for commercial and non-commercial use

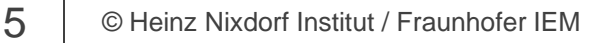

**Eraunhofer HEINZ NIXDORF INSTITUT** 

[Figure taken from http://images.google.de/imgres?imgurl=https%3A%2F%2Fsvn.boost.org%2Ftrac%2Fboost%2Fraw-attachment%2Fwiki%2FUnifiedLookAndFeelProject%2Funified\_lobRMand\_feel.

### **Using BOOST and other libraries in general**

- Boost is a huge collection of libraries
- You cannot look things up manually
- Google for the task to be solved
	- *C++ <what you want> <whatever library you want to use>*
		- "*c++ serialize objects boost"*
	- Focus on what looks promising
	- Do not use code blindly! (never just copy and paste)
		- **Dunning-Kruger effect**
	- Try to understand the code
	- Write small test programs
	- You have to learn to distinguish good code from rubbish code
		- Sadly there is much rubbish out there

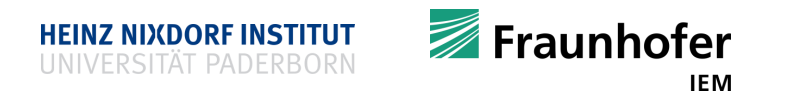

### **boost/filesystem**

```
#include <boost/filesystem.hpp>
#include <iostream>
namespace bfs = boost::filesystem;
int main() {
 bfs::path p("files/");
 bfs::path q("data.txt");
 bf{f}s::pathr = p /q;
  std::cout << r.string() << '\n';
  if (bfs::exists(r) && !bfs::is_directory(r)) {
    std::cout << r.stem().string() << '\n';
    std::cout << r.extension().string() << '\n';
  }
  if (bfs::exists(p) && bfs::is_directory(p)) {
    bfs::directory_iterator dit(p);
    while (dit != bfs::directory_iterator{}) std::cout << *dit++ << '\n';
  }
  return 0;
}
                                                      Or use std::filesystem (C++17)
                                                      #include <filesystem>
```
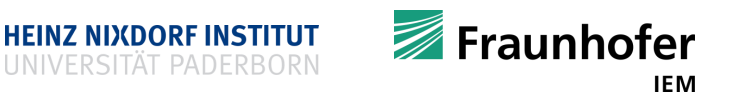

### **boost/program\_options**

```
#include <boost/program_options.hpp>
#include <iostream>
#include <stdexcept>
namespace bpo = boost::program_options;
int main(int argc, char **argv) {
 bpo::variables_map VarMap;
 bpo::options_description Options("My awesome program");
  // clang-format off
 Options.add_options()
    ("num,N", bpo::value<int>(), "A number")
    ("msg,M", bpo::value<std::string>()->multitoken()->zero_tokens()->composing(), "A message");
  // clang-format on
 try {
   bpo::store(bpo::command_line_parser(argc, argv).options(Options).allow_unregistered().run(), VarMap);
   bpo::notify(VarMap);
  } catch (const bpo::error &e) {
    std::cerr << "error: could not parse options, message: " << e.what() << ", abort\n";
   return 1;
  }
  if (argc == 1) { std::cout << Options; return 0; }
  if (VarMap.count("num")) { std::cout << VarMap["num"].as<int>() << '\n'; }
  if (VarMap.count("msg")) { std::cout << VarMap["msg"].as<std::string>() << '\n'; }
 return 0;
}
```
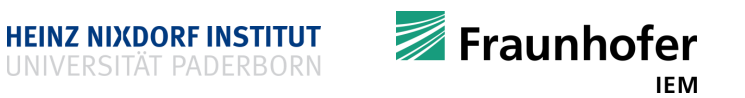

### **boost/logger**

```
enum severity_level { INFO, DEBUG, WARNING, ERROR, CRITICAL };
BOOST_LOG_INLINE_GLOBAL_LOGGER_DEFAULT(lg, bl::sources::severity_logger<severity_level>)
void LogFormatter(const bl::record_view &view, bl::formatting_ostream &os) {
  os << "[" << view.attribute_values()["Severity"].extract<severity_level>()
     << "] " << view.attribute_values()["Message"].extract<std::string>();
}
void initializeLogger() {
 bl::core::get()->set_logging_enabled(true);
  typedef bl::sinks::synchronous_sink<bl::sinks::text_ostream_backend> text_sink;
 boost::shared_ptr<text_sink> sink = boost::make_shared<text_sink>();
 boost::shared_ptr<std::ostream> stream(&std::clog, boost::empty_deleter{});
  sink->locked_backend()->add_stream(stream);
  sink->set_formatter(&LogFormatter);
 bl::core::get()->add_sink(sink);
}
int main() {
  initializeLogger();
 BOOST_LOG_SEV(lg::get(), DEBUG)
   << "I am debugging!";
  return 0;
}
                                                #include <boost/log/common.hpp>
                                                #include <boost/log/sinks.hpp>
                                                #include <boost/log/sources/global_logger_storage.hpp>
                                                #include <boost/log/sources/logger.hpp>
                                                #include <boost/log/sources/severity_logger.hpp>
                                                #include <boost/utility/empty deleter.hpp>
                                                #include <iostream>
                                                namespace bl = boost::log;
```
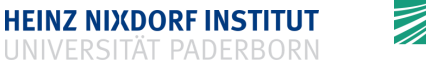

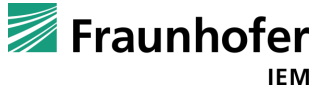

### **boost/…**

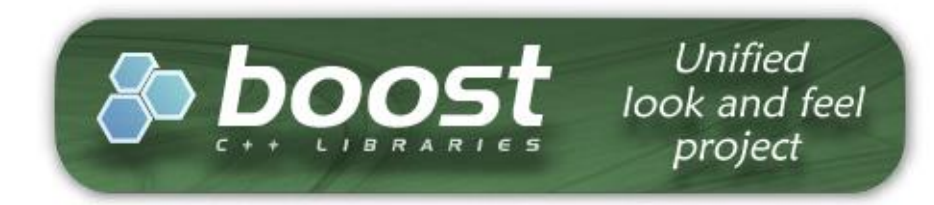

- There are many more useful libraries
- Check if boost can solve your problem
- Boost documentation
	- **<http://www.boost.org/doc/libs/>**
- A hands-on tutorial guide (with code examples)
	- The Boost C++ Libraries
		- **<https://theboostcpplibraries.com/>**

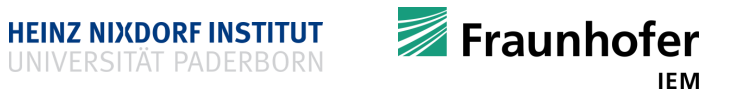

- Qt (cute)
- Platform independent C++ class library
- **Primary goal: graphical user interfaces** 
	- **X11, OS X, Windows, iOS, Android**
- Covers other domains as well
- **Qt comes with MOC preprocessor (meta object** compiler) allowing signals, slots, and reflection
- **Provides interfaces for other languages** 
	- Python, Ruby, C#, Java, ...
- **High-quality IDE Qt Creator** 
	- **Includes GUI designer**
	- You want to use Qt Creator when developing graphical Qt applications

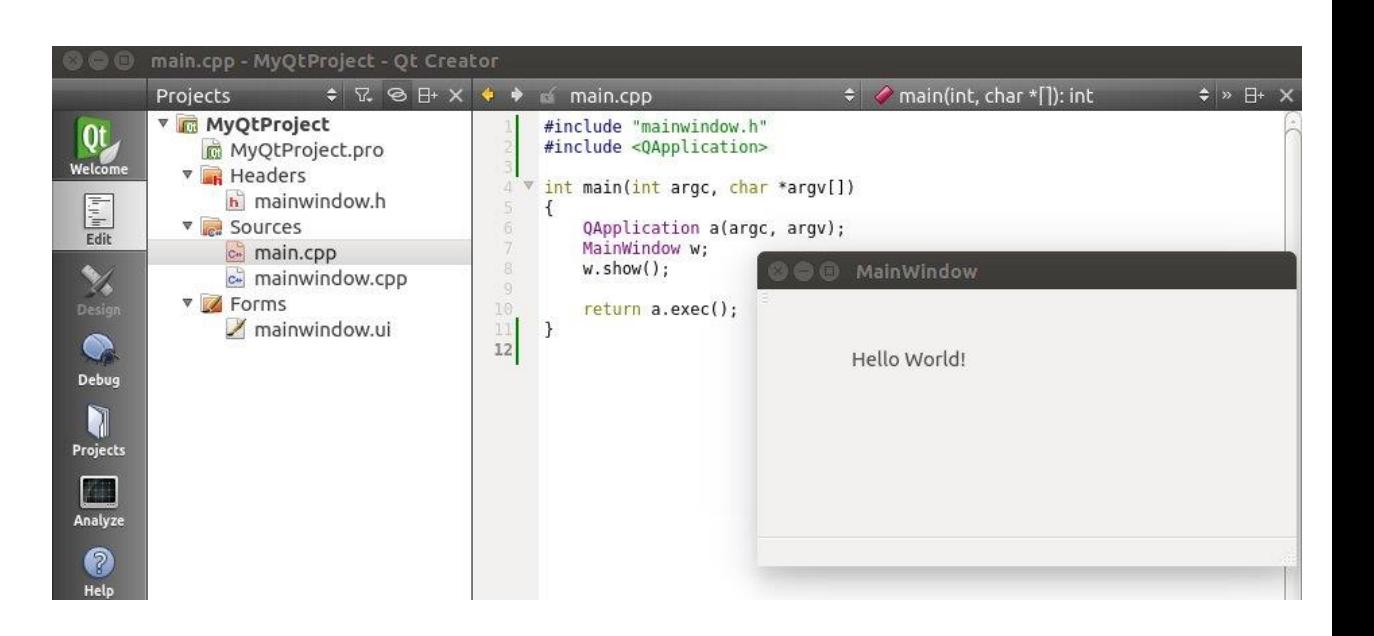

**HEINZ NIXDORF INSTITUT** 

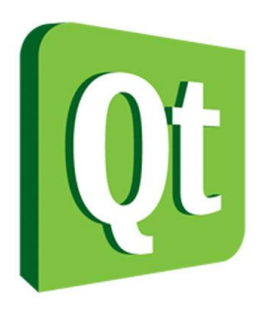

Fraunhofer

**IEM** 

## **Armadillo**

- **High-quality linear algebra library**
- Good balance between performance and ease of use
- $\blacksquare$  High-level syntax
- Used for
	- **Machine learning**
	- Pattern recognition
	- **Computer vision**
	- **Signal processing**
	- **Bioinformatics**
	- …
- Algorithms can be easily implemented using Armadillo
- Really good documentation (including examples) 12 | © Heinz Nixdorf Institut / Fraunhofer IEM [Figure taken from http://arma.sourceforge.net/img/armadillo\_logo.png]

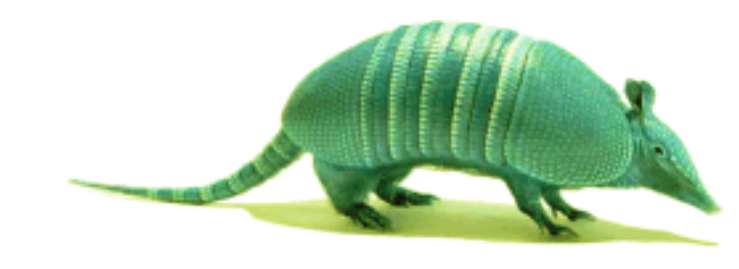

```
#include <iostream>
#include <armadillo>
int main() {
  // arma::mat is arma::Mat<double> \rightarrow type alias
  arma::mat A = arma::randu<arma::mat>(3,3);
  arma::mat B = arma::randu<arma::mat>(3,3);
  arma::mat C = A * B;
  std::cout << C;
  std::cout << "------------\n";
  arma::mat D = {{-1, 8, 2, 8, 7},
                  {5, 6, -5, 7, 2},
                  {-9, 0, 1, 2, -3}};
  arma::mat moore_penrose_inverse =
    arma::pinv(D);
  std::cout << moore_penrose_inverse;
  return 0;
                                      Fraunhofer
}
```
IEM

### **OpenCV**

- High-quality C++ library for computer vision
- **For academic and industrial use**
- As efficient as possible: allows for real-time applications
- Optimized C/C++ code
- Multi-core and GPU support
- Contains lots of useful stuff
	- **Fourier transformation**
	- Support vector machine (SVM)
	- **Edge detection**
	- GUI elements

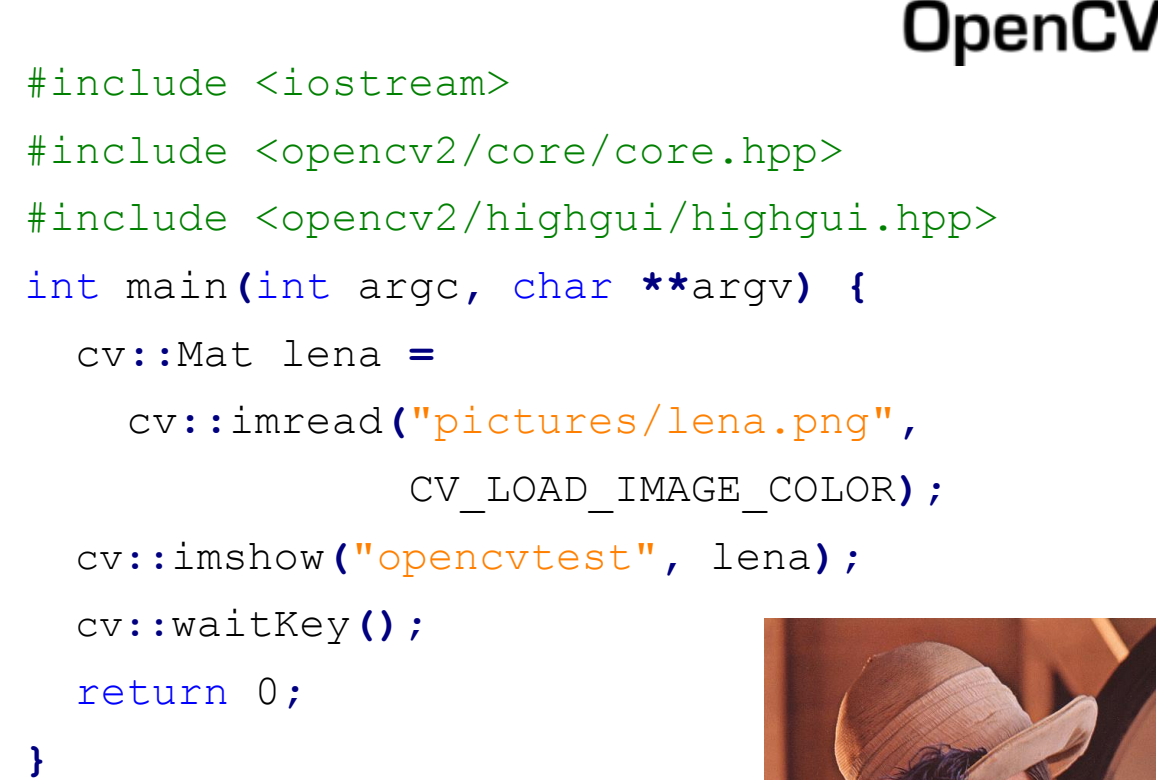

HEINZ NIXDORF INSTITUT

RBORN

 DFT would be only a few lines of code

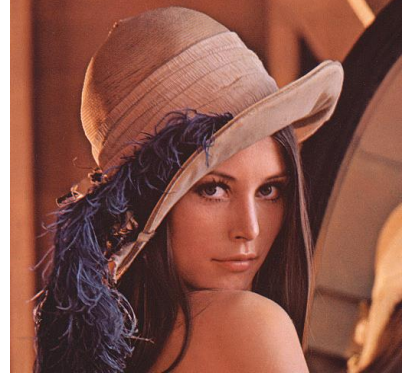

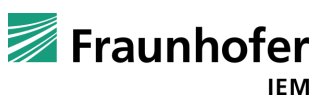

13 **CHeinz Nixdorf Institut / Fraunhofer IEM** 

[Figure taken from https://upload.wikimedia.org/wikipedia/commons/thumb/5/53/OpenCV\_Logo\_with\_text.png/180px-OpenCV\_Logo\_with\_text.png]

## **OpenGL and Vulkan**

- API for 2D and 3D computer graphics applications
- **API implemented in a library**
- Platform independent
- **Real-time rendering of complex 3D scenes on** graphics cards
- Modern computer games can be programmed in OpenGL and Vulkan
- $\blacksquare$  OpenGL  $\rightarrow$  Vulkan

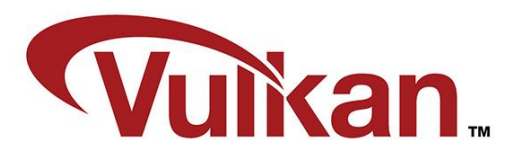

 Animated movies are usually done by ray tracing techniques (currently too slow for real time graphics)

**Fraunhofer** 

#include <GL/freeglut.h> static void dispfun**() {** glClear**(**GL\_COLOR\_BUFFER\_BIT**);** glutSwapBuffers**();**

#### **}**

```
int main(int argc, char** argv) {
  glutInit(&argc, argv);
  glutInitDisplayMode(GLUT_DOUBLE|GLUT_RGBA);
  glutInitWindowSize(640, 480);
  glutInitWindowPosition(100, 100);
  glutCreateWindow("A nice green window");
  glutDisplayFunc(dispfun);
  glClearColor(0.0f, 1.0f, 0.0f, 0.0f);
  glutMainLoop();
  return 0;
```
**HEINZ NIXDORF INSTITUT** 

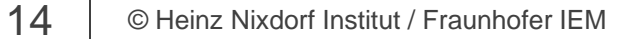

**[Figure taken from**<https://upload.wikimedia.org/wikipedia/commons/thumb/e/e9/Opengl-logo.svg/2000px-Opengl-logo.svg.png> and<https://developer.nvidia.com/open-source-vulkan-c-api> <sup>[M</sup>]

**}**

## **OpenCL and CUDA**

■ Use the NVCC compiler for CUDA

■ Nowadays: copying to and from GPU RAM happens implicitly

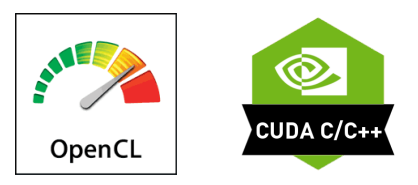

```
#include <cstdio>
const short N = 10;
// CUDA Kernel for Vector Addition
  __global__ void Vector_Addition (
  const int *dev_a,
  const int *dev_b,
  int *dev_c) {
  unsigned short tid = threadIdx.x ;
  if ( tid < N ) {
    dev_c [tid] = dev_a[tid] + dev_b[tid];
  }
}
int main () {
  int Host_a[N], Host_b[N], Host_c[N];
  int \stardev<sup>a</sup>, \stardev b, \stardev c;
  cudaMalloc((void **) &dev_a , N*sizeof(int));
  cudaMalloc((void **) &dev_b , N*sizeof(int));
  cudaMalloc((void **) &dev_c , N*sizeof(int));
  for ( int i = 0; i <N ; i++ ) {
    Host a[i] = -i ;
    Host\bar{b}\bar{b}] \bar{b} \bar{c} \bar{c} \bar{c}
```

```
cudaMemcpy(dev_a , Host_a , N*sizeof(int),
           cudaMemcpyHostToDevice);
```

```
cudaMemcpy(dev_b , Host_b , N*sizeof(int),
           cudaMemcpyHostToDevice);
Vector_Addition<<<1, N>>>(dev_a,
                          dev_b,
                          dev_c);
cudaMemcpy(Host_c, dev_c, N*sizeof(int),
           cudaMemcpyDeviceToHost);
```
**HEINZ NIXDORF INSTITUT** 

```
for ( int i = 0; i<N; i++ ) {
 printf ("%d + %d = %d\n",
   Host_a[i],
    Host_b[i],
    Host_c[i]);
}
cudaFree(dev_a);
cudaFree(dev_b);
cudaFree(dev_c);
return 0;
```
**}**

[Figure taken from http://opencl.org/OpenCL\_Logo.png, https://s3.amazonaws.com/nvlabs-qwiklab-website-prod/badges/images/8/original/badge-nvidia-cuda-cpp.png?1433877963]

**}**

## **OpenCL and CUDA**

- **OpenCL** 
	- Open standard for all graphics cards / (accelerated) multi-core architectures
- CUDA
	- Nvidia's programming environment
- Programming-Technique
- Certain program parts can be computed on GPU
- Data-parallelism problems
- Linear algebra
	- Graphics computations
	- **Numeric computations**
	- Computer simulations
	- N-dimensional vector problems

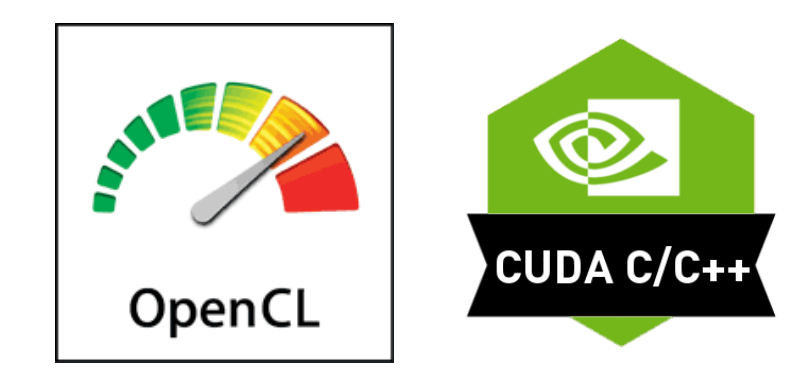

- General idea
	- Copy data from CPU RAM to GPU RAM
	- Call graphics kernel on that data
	- Copy results back from GPU to CPU RAM
- **Kernel functions** 
	- "All happens at the same time"
	- Branching must be avoided
	- Different model of thinking
		- Quite hard at the beginning
- More general applicable than OpenGL, which is "graphics only"-computations

**HEINZ NIXDORF INSTITUT** 

[Figure taken from http://opencl.org/OpenCL\_Logo.png, https://s3.amazonaws.com/nvlabs-qwiklab-website-prod/badges/images/8/original/badge-nvidia-cuda-cpp.png?1433877963] **IEM** 

### **OpenMP**

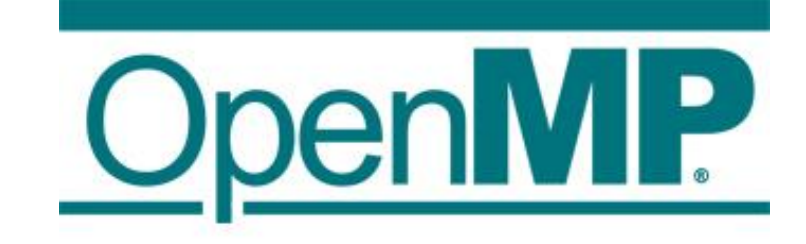

- API for shared-memory programming in C/C++
- Developed by hardware- / compiler vendors
- A collection of functions but mostly preprocessor directives for parallelization
- **Mostly parallelization of loops** 
	- Distribute computation using different threads
- **Synchronization via** #pragma omp cirtical
- Programs work correctly even if compiler does not support OpenMP
- Every C/C++ programmer should know the basics
- **OMP introduces embarrassing parallel problems**

```
#include <iostream>
#include <vector>
#include <omp.h>
int main() {
  std::vector<int> vi(100000000, 2);
  size_t i;
  #pragma omp parallel for private(i) shared(vi) \
    schedule(static)
  for (i = 0; i < vi.size(); ++i) {
    vi[i] *= 2;
  }
  for (size_t i = 0; i < 10; ++i) {
    std::cout << vi[i] << '\n';
  }
  return 0;
```
**HEINZ NIXDORF INSTITUT** 

**}**

Fraunhofer

### **Google Test**

- Testing framework for C and C++
- **Provides basic infrastructure for automated testing**
- Allows one to write standardized test cases
- Can be compiled and executed fully automatically
- Detailed information are provided when tests fail
	- Test name, line number, assertion that failed, ...
- De facto standard testing framework
- Is used by many modern C++ projects
- First stable release: August 2016 (Wiki)

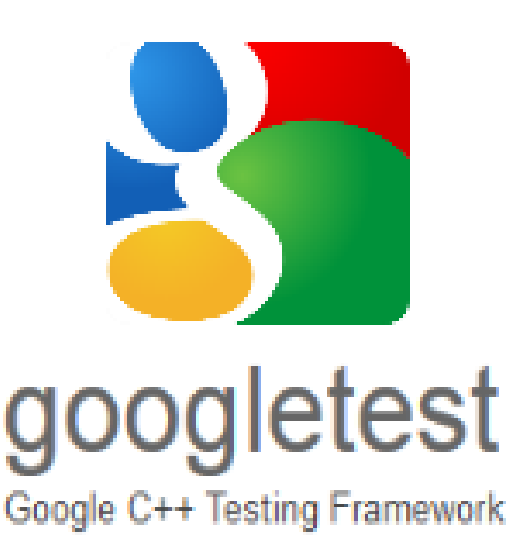

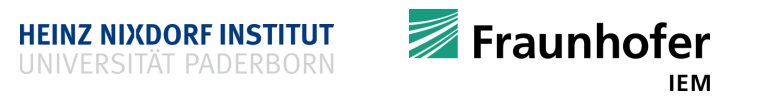

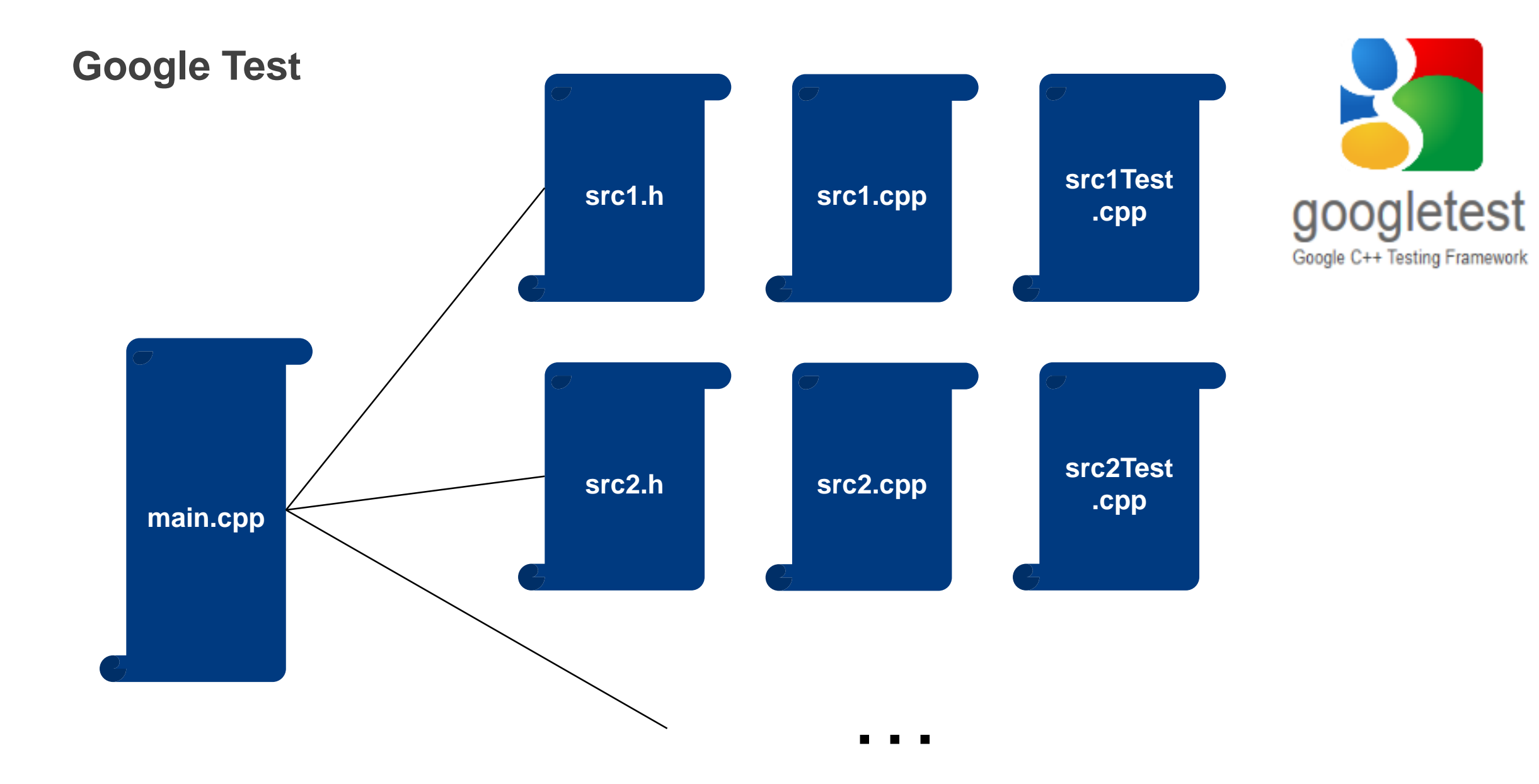

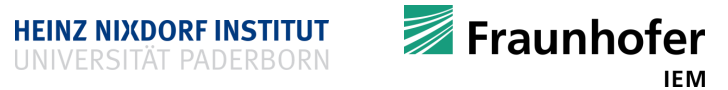

[Figure taken from http://www.qatestingtools.com/code.google/googletest]

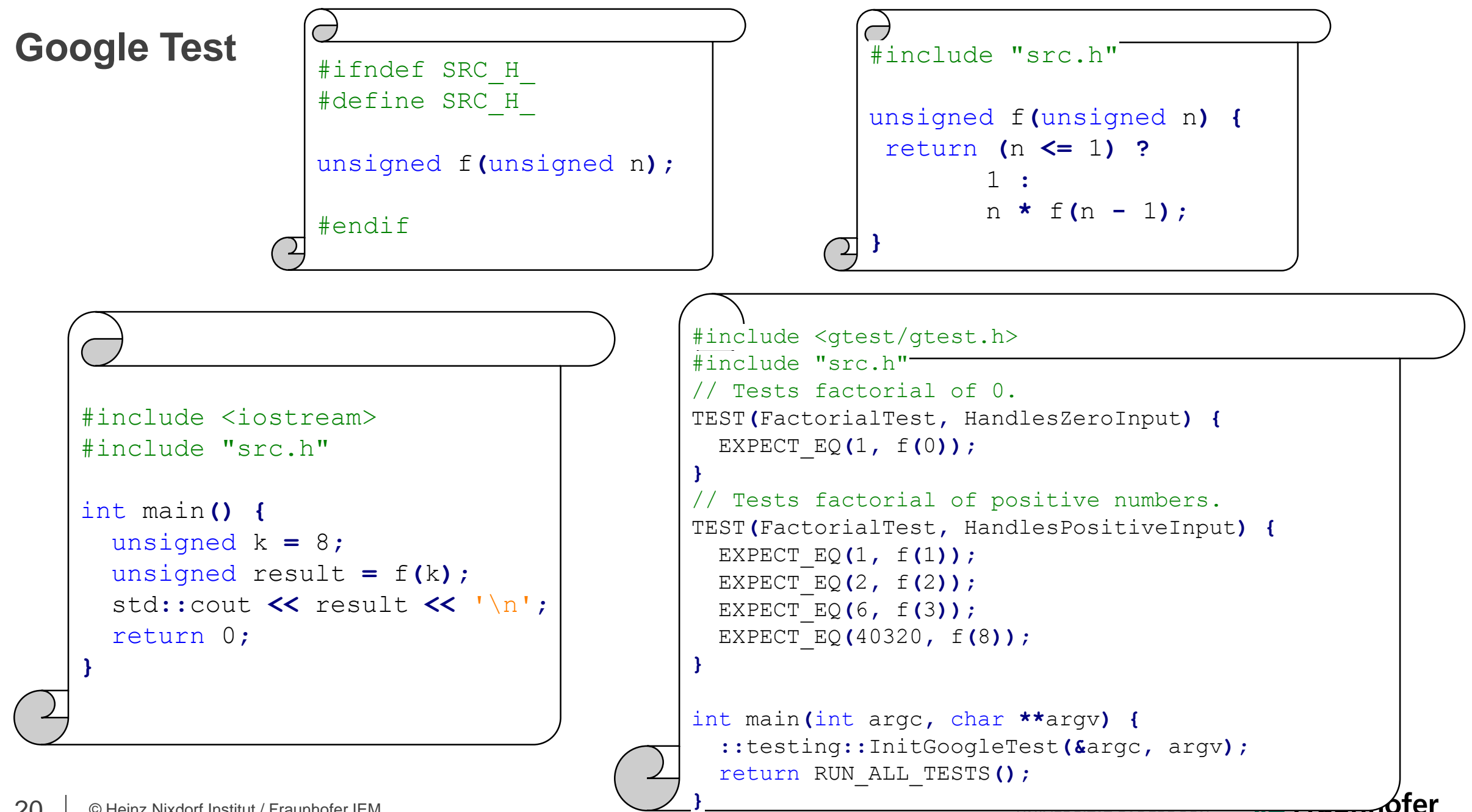

### **Google Abseil**

- Designed to augment C++'s STL
- Collection of Google's C++ code base
- **Provides libraries components to solve various tasks** 
	- **base**
	- algorithm
	- container
	- **-** debugging
- Can be build via Bazel and Cmake
- C++ has one problem: don't break compatibility
	- ABI (application binary interface) and linking
		- Disallows modifications and improvements on STL containers
	- Abseil's container implementations may be more efficient for your problem

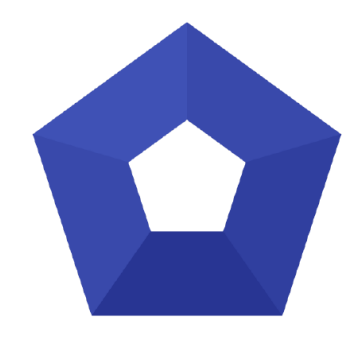

```
#include <iostream>
#include <string>
#include <vector>
```

```
#include "absl/strings/str_join.h"
```

```
int main() {
  std::vector<std::string> v
       = {"foo", "bar", "baz"};
  std::string s = asbl::StrJoin(v, "-");
  std::cout << "Joined string: " << s << "\n";
  return 0;
}
```
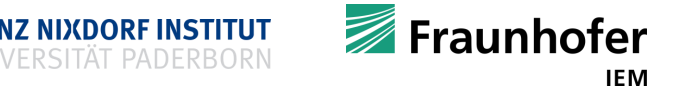

### **Google Protobuf**

### **Protocol buffers**

- Language-neutral, platform-neutral, extensible mechanism for serializing structured data
- Supports virtually all modern languages
- **XML, but smaller, faster and simpler**
- Binary format
- Define how data is structured
	- Special source code will be generated automatically by protoc (compiler)
		- Generated code allows for reading and writing your data
- Use protocol buffers to communicate data between server(s) and clients

```
syntax = "proto2";package tutorial;
message Person {
  optional string name = 1;
  optional int32 id = 2;
  optional string email = 3;
  enum PhoneType {
    MOBILE = 0:
    HOME = 1;
    WORK = 2;message PhoneNumber {
    optional string number = 1;
    optional PhoneType type = 2
      [default = HOME];}
  repeated PhoneNumber phones = 4;
}
message AddressBook {
  repeated Person people = 1;
}
```
**HEINZ NIXDORF INSTITUT** 

Fraunhofer

### **Libraries and the linker**

- The compiler will automatically link against C++'s STL
- **Taming the linker: important compiler switches (for the linker)** 
	- If a library is installed system-wide, use
		- $-1$ LIBRARY
			- Search the library named LIBRARY when linking
		- clang++ -std=c++17 –Wall test.cpp –o test –lboost\_system –lboost\_filesystem
	- **If a library is not installed system-wide** 
		- **-IDIRECTORY** 
			- Add the directory DIRECTORY to the list of directories to search for header files
		- **-LDIRECTORY** 
			- Add the directory DIRECTORY to the list of directories to be searched for the  $-1$  flag
		- **Assuming install directory is** /home/my\_user/my\_library/
		- \$ clang++ -std=c++17 –Wall –I/home/my\_user/my\_library/include/
		- -L/home/my user/my library/lib/ test.cpp -o test -lmy library

### #include <iostream> #include <boost/filesystem.hpp> namespace bfs **=** boost**::**filesystem**;** int main**(**int argc**,** char **\*\***argv**) {** bfs**::**path p**(**argv**[**1**]);** if **(**bfs**::**exists**(**p**)) {** std**::**cout **<<** "path exists\n"**; }** return 0**; }**

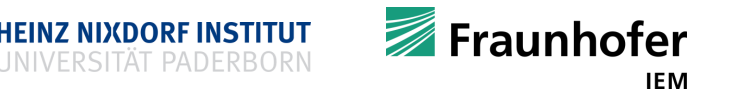

### **Libraries and the linker**

- Suffix for static libraries: . a (archive)
- Suffix for dynamic libraries: . so (shared object)
- $\blacksquare$  How to write your own basic C/C++ library?
	- Compile to static library
	- \$ g++ -std=c++17 –Wall –I../include/ -c mycode.cpp
	- ar rcs libmylibrary.a mycode.o
	- Compile to dynamic library
	- $$$  q++ -std=c++17 -Wall -I../include/ -shared -fPIC mycode.cpp –o libtest.so
- **Library structure**
- mylibrary/
	- include/
		- $*$  mylibrary/
			- mycode.h
	- $\div$  lib/
		- mycode.cpp
- **Contents**
- mylibrary.h
- #ifndef MYCODE H
- #define MYCODE\_H\_
- int addIntegers**(**int a**,** int b**)**;

#### #endif

**}**

- mylibrary.cpp
- #include "mylibrary/mycode.h"
- int addIntegers**(**int a**,** int b**) {**
	- return a **+** b**;**

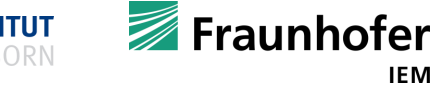

IEM

### **Iterators**

- Data is often stored in containers
- Containers must be inspected / iterated
- $\blacksquare$  Iteration of data is used all the time
- A data type (usually) needs to provide some functionalities for iteration
- ldea:
	- Provide some ad-hoc functionalities
	- **Problem:** 
		- Every container type looks different / must be used in a different manner
	- **Solution:** 
		- Specify a common concept 'Iterator' that can / must be implemented

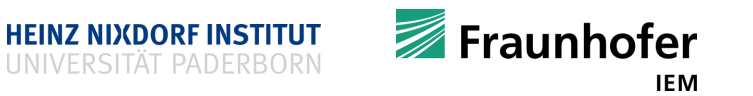

### **The benefits of iterators**

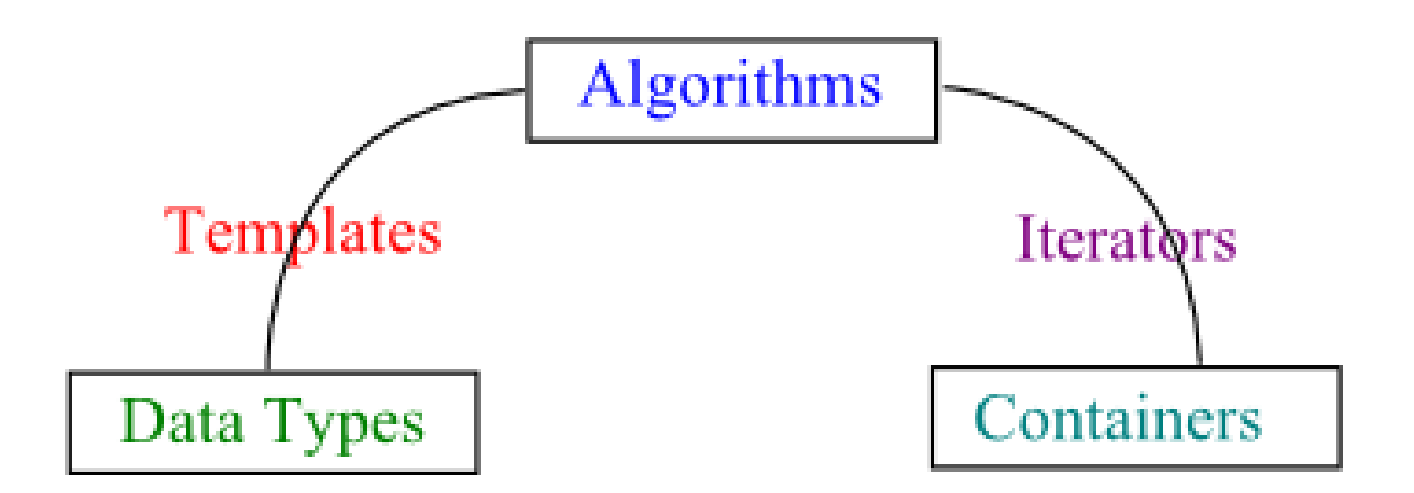

- 1. Templates
- make algorithms independent of the data types
- 2. Iterators

make algorithms independent of the containters

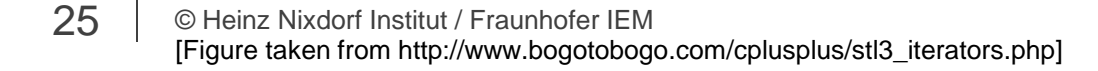

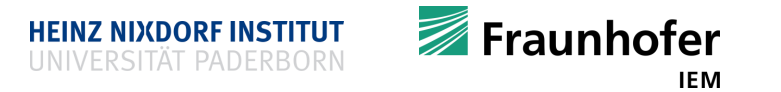

### **The benefits of iterators**

- Achieve higher abstraction and flexibility
- Functions and algorithm can now be implemented using iterators
	- They do not care about the specific container
- You get very much for free: example #include <algorithm>
	- "The algorithms library defines functions for a variety of purposes (e.g. searching, sorting, counting, manipulating) that operate on ranges of elements. Note that a range is defined as [first, last) where the last refers to the element past the last element to inspect or modify." en.cppreference.com/w/cpp/algorithm
	- Use algorithm rather than some hand-crafted solutions
	- Since C++17 you can choose an execution policy
		- sequenced policy
		- **•** parallel policy
		- parallel\_unsequenced\_policy

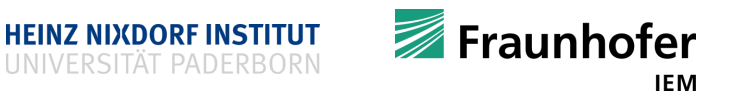

### **Serialization**

- **Six categories of iterators exist** 
	- **InputIterator**
	- **-** OutputIterator
	- **ForwardIterator**
	- **BidirectionalIterator**
	- RandomAccessIteratior
	- ContiuguousIterator (C++ 17)

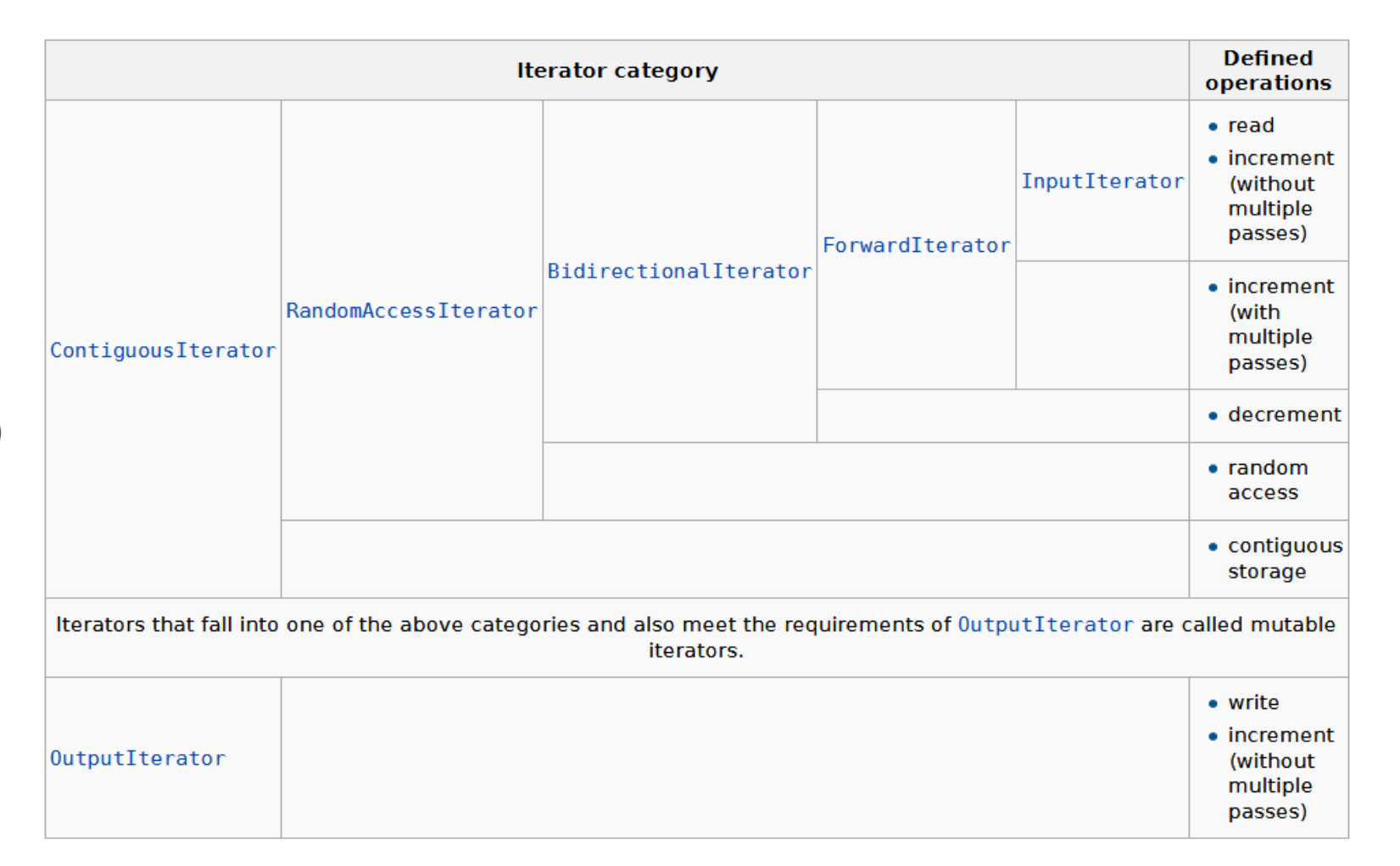

**HEINZ NIXDORF INSTITUT** UNIVERSITAT PADERBORN

27 | © Heinz Nixdorf Institut / Fraunhofer IEM [Figure taken from http://en.cppreference.com/w/cpp/iterator] **Iterators**

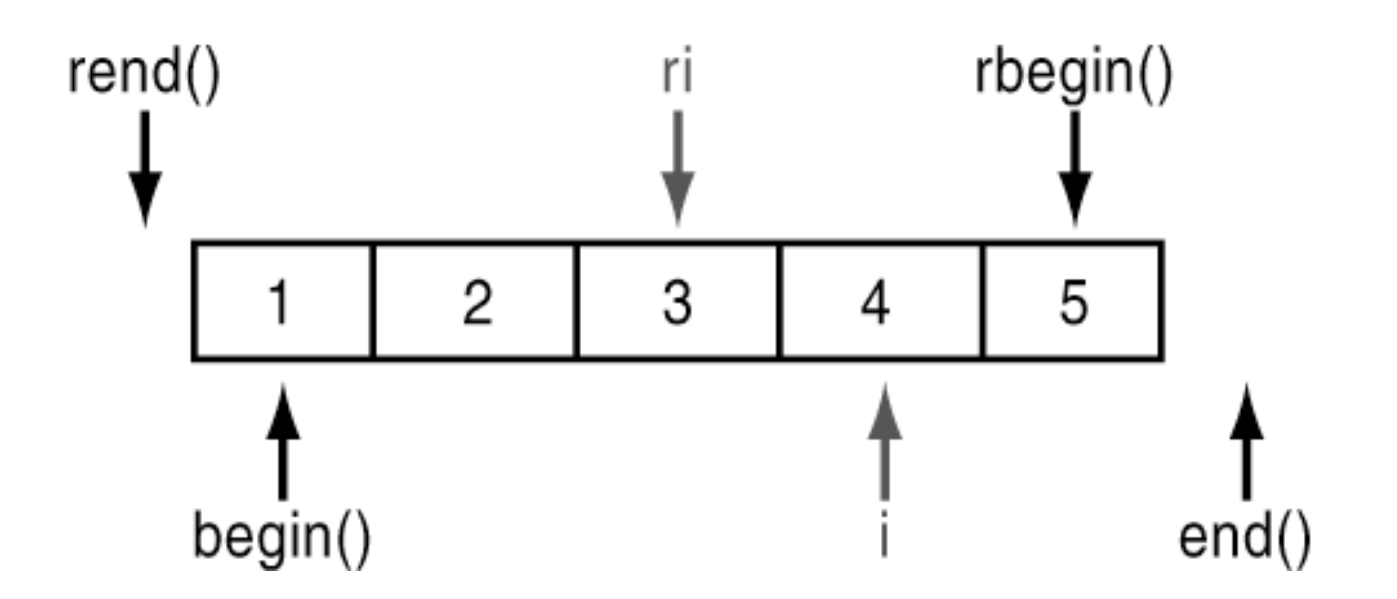

[Figure taken from http://www.drdobbs.com/cpp/three-guidelines-for-effective-iterator/184401406?pgno=3]

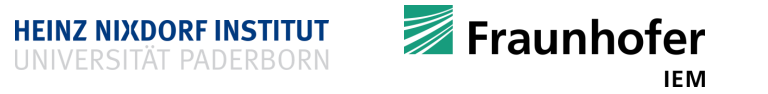

### **Examples using #include <algorithm>**

```
int main() {
  std::vector<int> vi = {1, 2, 3, 4, 5, 6, 6, 0};
  std::cout << std::all_of(vi.begin(), vi.end(), [](int i) { return i > 0; }) << '\n';
  std::cout << std::any_of(vi.begin(), vi.end(), [](int i) { return i < 2; }) << '\n';
  std::cout << std::count(vi.begin(), vi.end(), 6) << '\n';
  std::multiset< std::string> ms = {"Hello", "World", "!", "!", "!"};
  std::cout << (std::find(ms.begin(), ms.end(), "World") != ss.end()) << '\n';
  std::list<int> li = {4, 5, 6, 1, 2, 19, 32};
  std::vector<int> vli(li.size());
  std::copy(li.begin(), li.end(), vli.begin());
  std::sort(vli.begin(), vli.end());
  std::copy(vli.begin(), vli.end(), std::ostream_iterator<int>(std::cout, ", "));
  std::array<int, 3> ai = {100, 200, 300};
  std::set<int> si;
  std::set_union(li.begin(), li.end(), ai.begin(), ai.end(),
  std::inserter(si, si.begin()));
  std::copy(si.begin(), si.end(), std::ostream_iterator<int>(std::cout, ", "));
 return 0;
```
**}**

### How could an implementation of  $std::find$  look like?

```
#include <iostream>
#include <vector>
template<typename InputIt, typename T>
InputIt find(InputIt first, InputIt last, const T &value) {
  for (; first != last; ++first) {
    if (*first == value) {
      return first;
    }
  }
  return last;
}
int main() {
  std::vector<int> vi = {1, 2, 13, 6, 0};
  std::cout << (find(vi.begin(), vi.end(), 13) != vi.end()) << '\n';
  return 0;
}
```
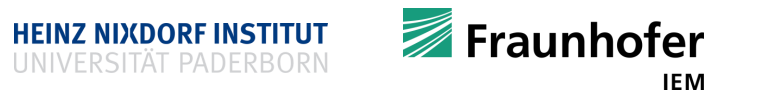

### **Too good to be true?**

- A few caveats
	- **Iterators are only pointers**
	- Pointers are not very smart
		- They only point to memory
	- **Iterators can be invalid (you better know when they become invalid)** 
		- **EXELGE AS INTERET EXE** Leads to unnecessary and time-consuming debugging sessions
		- **Check if a member function invalidates your iterator(s)**
			- Do not use member functions blindly
	- **Implementing your own iterators can be really hard** 
		- **Depending on the structure of your container**

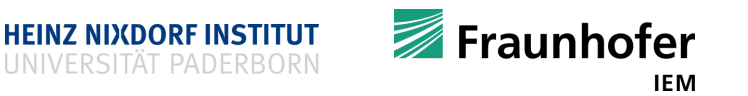

### **C++ iterator bug I**

 **Lookup member functions when dealing with iterators** #include <iostream> #include <set>

```
int main() {
  std::set<int> c = {1, 2, 3, 4, 5, 6, 7, 8, 9};
  // erase all odd numbers from c
  for (auto it = c.begin(); it != c.end();)
    if (*it % 2 == 1)
       c.erase(it);
    else
      ++it;
  for (int n : c) std::cout << n << ' ';
  return 0;
}
                    Must have been:
                           it = c.erase(it);
```
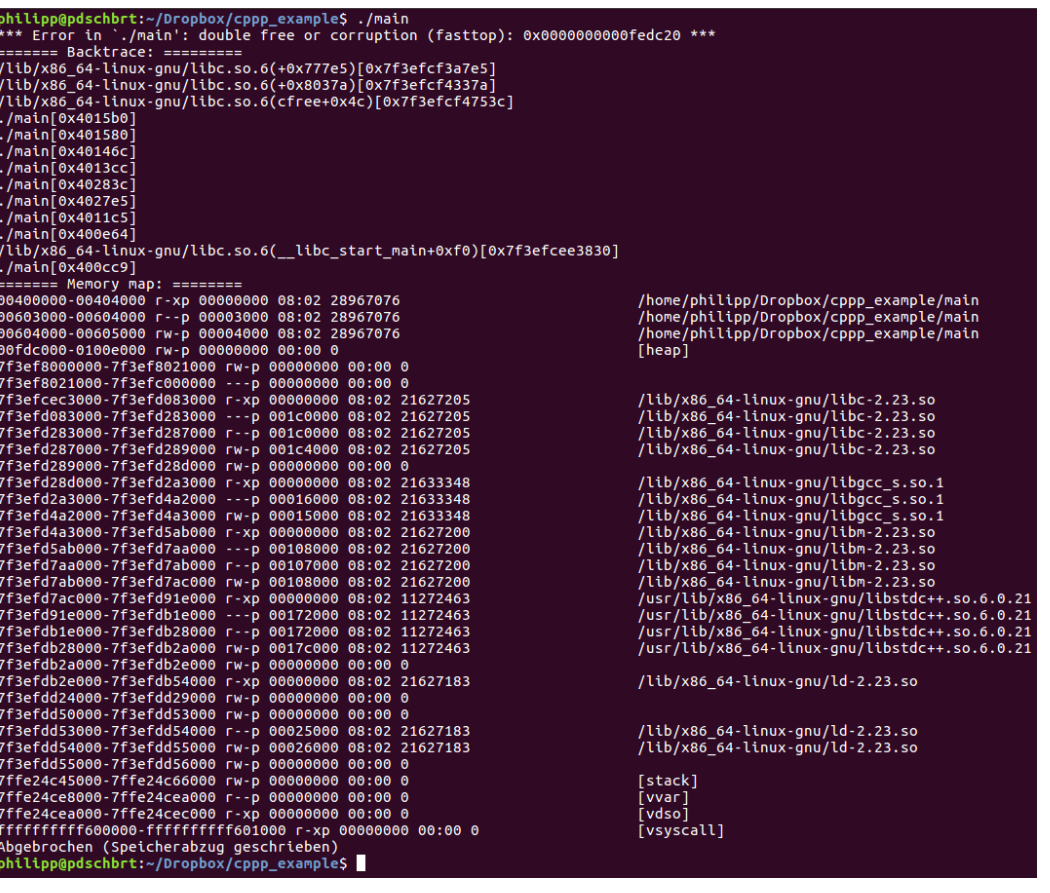

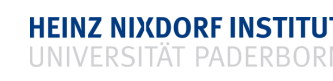

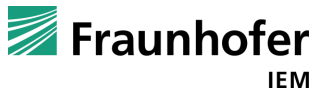

### **C++ iterator bug II**

```
#include <algorithm>
#include <iostream>
#include <iterator>
#include <list>
#include <unordered_map>
#include <string>
#include <vector>
int main() {
  std::vector<int> vi = {3, 2, 1};
  std::reverse(vi.begin(), vi.end());
  std::unordered_map<int, string> umis = {{3, "C"}, {2, "B"}, {1, "A"}};
  std::reverse(umis.begin(), umis.end());
  return 0;
```
**}**

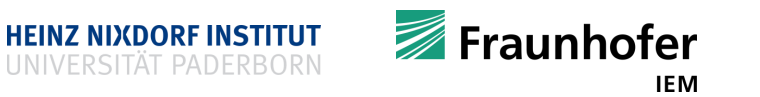

### **C++ iterator bug II**

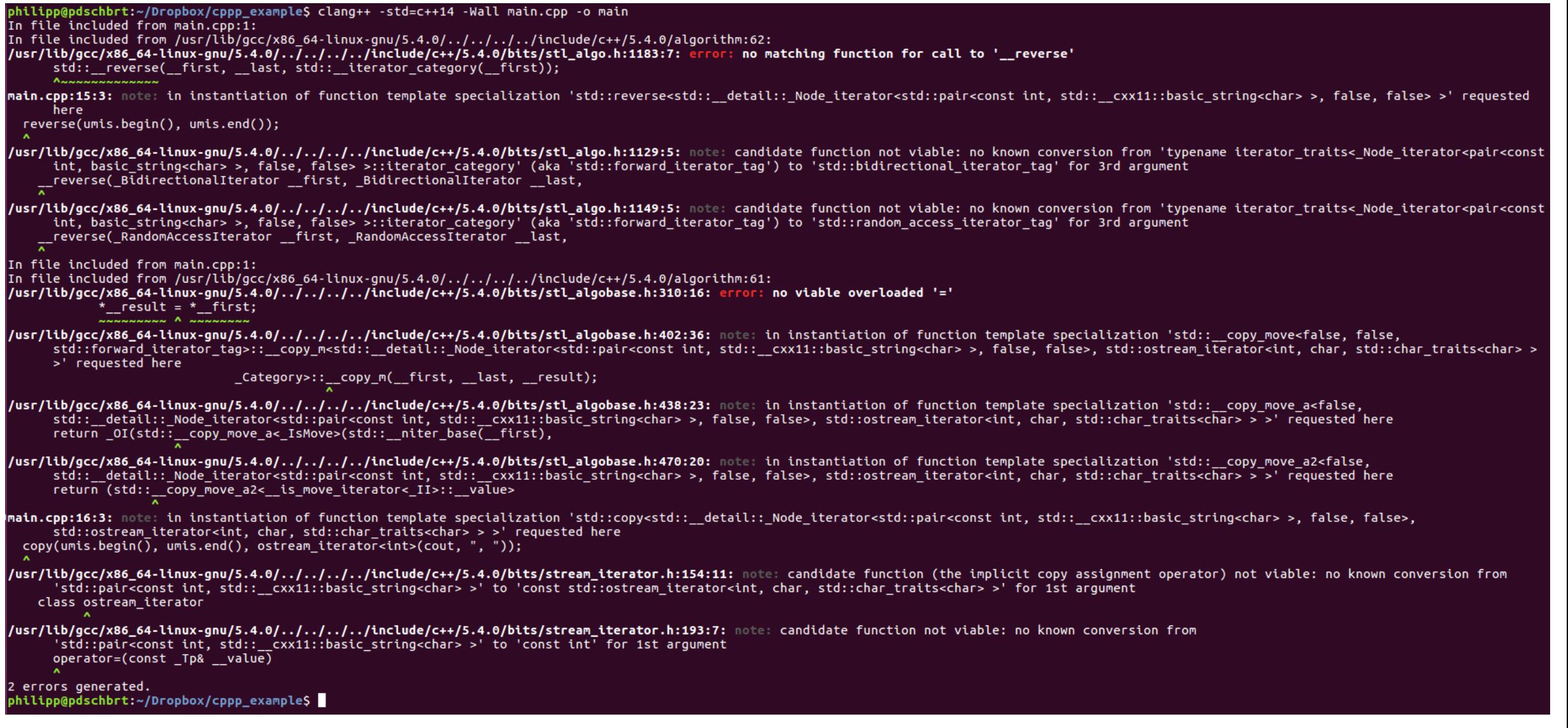

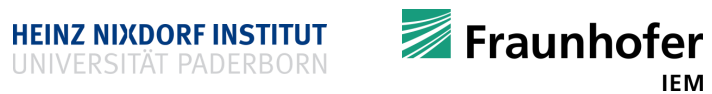

## **C++ iterator bug II**

- **Templates do not carry type information**  $\odot$
- **Check the stuff you are using**

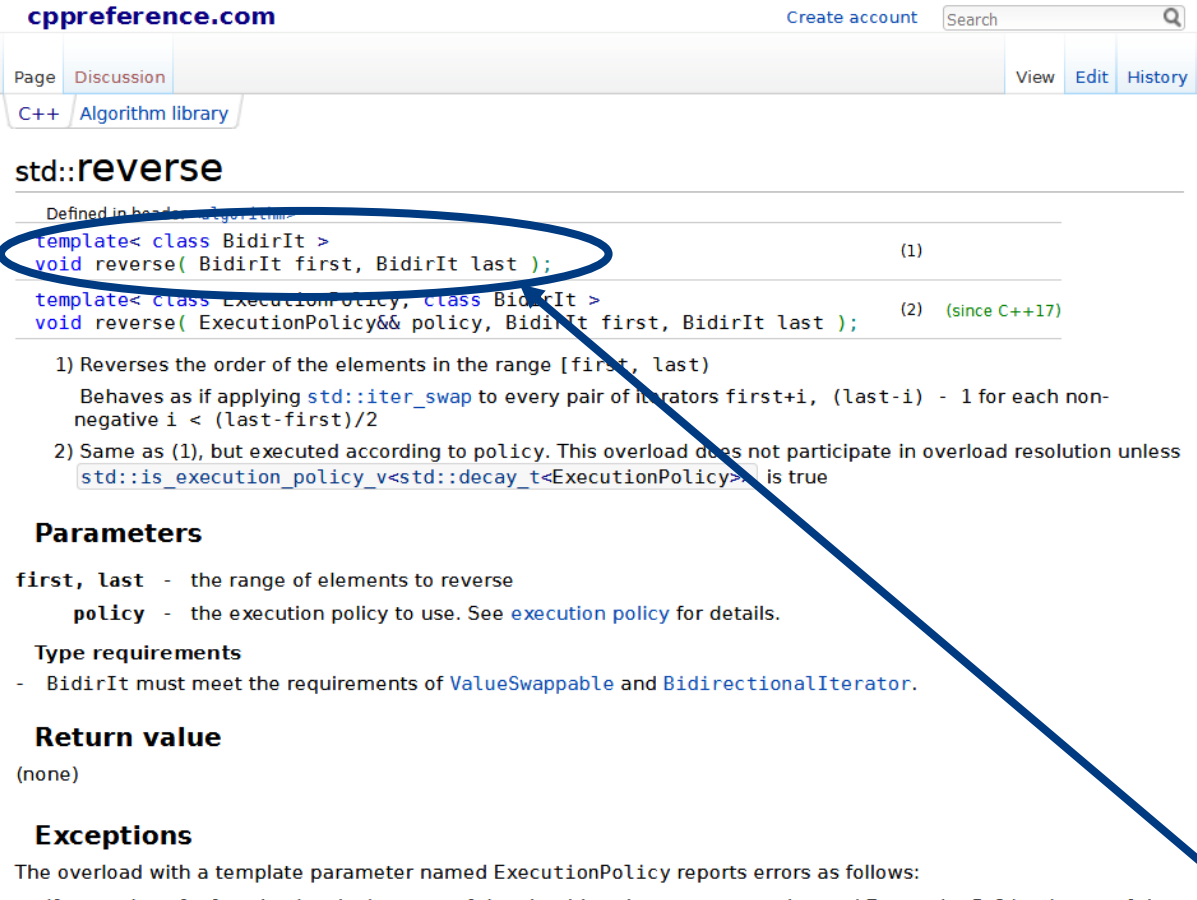

- . If execution of a function invoked as part of the algorithm throws an exception and ExecutionPolicy is one of the three standard policies, std:: terminate is called. For any other ExecutionPolicy, the behavior is  $\bullet$  Implementation-defined.<br> $\bullet$  If the algorithm fails to allocate memory,  $\text{std}:\text{bad}$  alloc is thrown.
- 

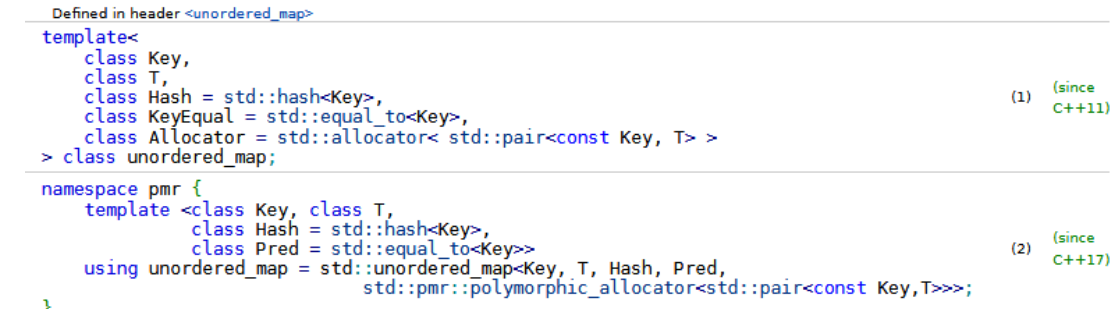

Unordered map is an associative container that contains key-value pairs with unique keys. Search, insertion, and removal of elements have average constant-time complexity.

Internally, the elements are not sorted in any particular order, but organized into buckets. Which bucket an element is placed into depends entirely on the hash of its key. This allows fast access to individual elements, since once the hash is computed, it refers to the exact bucket the element is placed into.

std::unordered\_map\_meets\_the\_requirements of Container, AllocatorAwareContainer, UnorderedAssociativeContainer.

#### **Iterator invalidation**

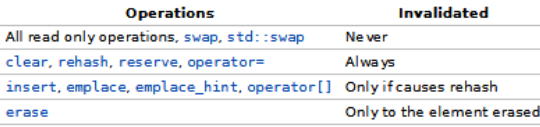

#### **Notes**

- . The swap functions do not invalidate any of the iterators inside the container, but they do invalidate the iterator marking the end of the swap region.
- . References and pointers to either key or data stored in the container are only invalidated by erasing that element, even when the corresponding iterator is invalidated.

#### **Member types**

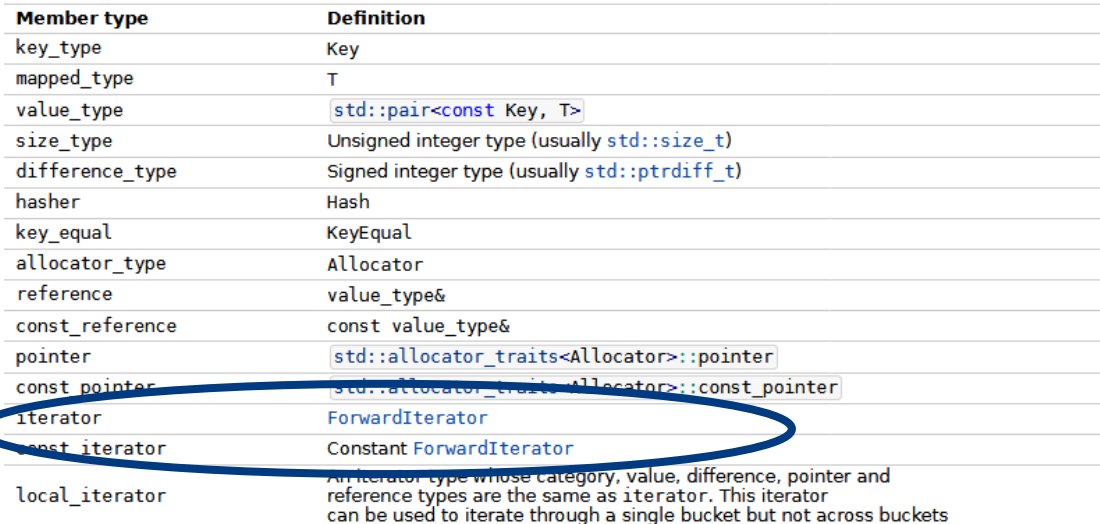

### **Always be critical and suspicious**

- **A nice talk by Felix von Leitner**
- "A Case Against C++, why C++ is bad for the environment, causes global warming and kills puppies"
	- [https://media.ccc.de/v/cccamp07-en-1951-A\\_Case\\_Against\\_C++](https://media.ccc.de/v/cccamp07-en-1951-A_Case_Against_C++)

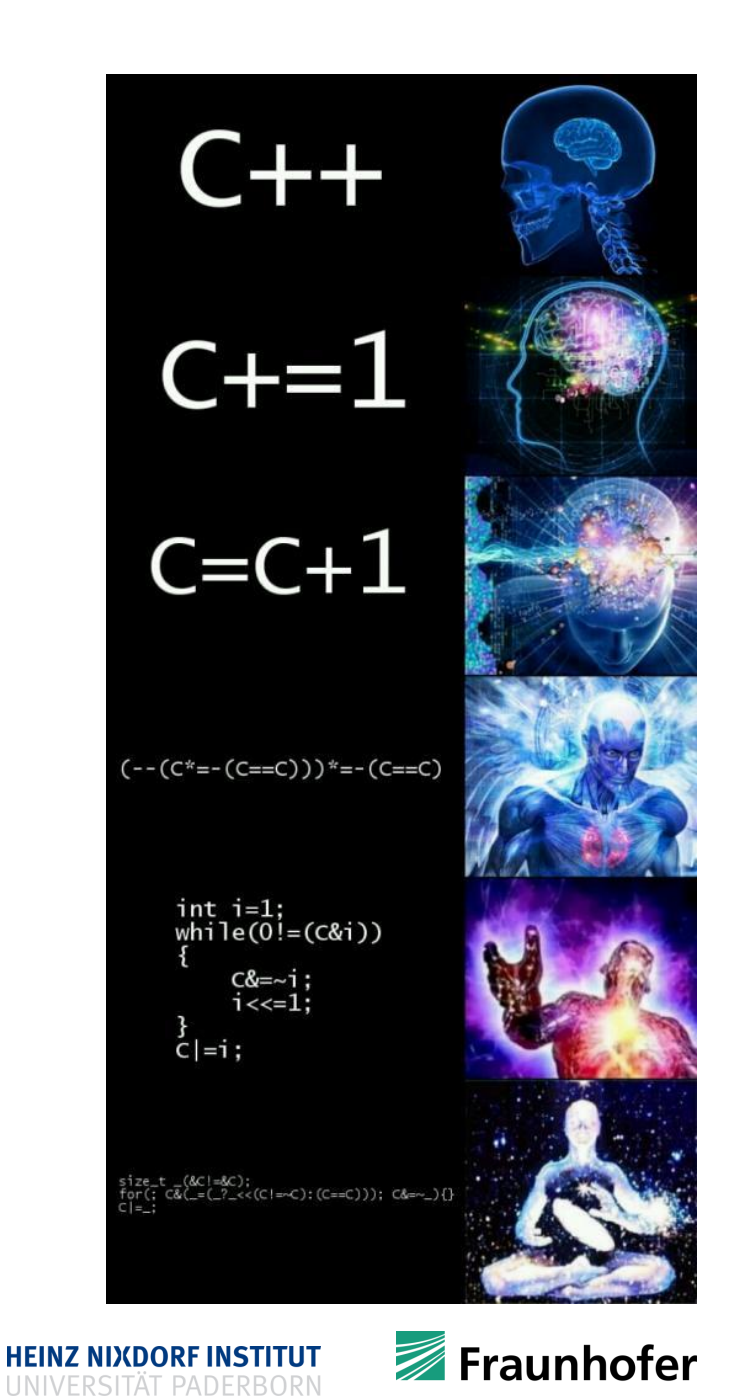

37 | © Heinz Nixdorf Institut / Fraunhofer IEM

### **Recap**

- **Libraries** 
	- STL
	- BOOST
	- Qt
	- Armadillo
	- **-** OpenCV
	- **-** OpenGL / Vulkan
	- **-** OpenCL / CUDA
	- **-** OpenMP
	- Google Test
	- Google Abseil
	- Google Protobuf
- **Iterators**

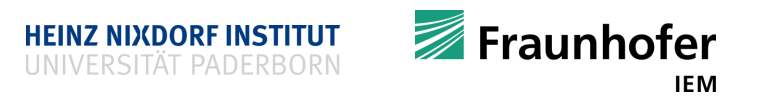

# **Thank you for your attention Questions?**

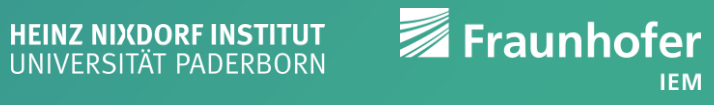